## Panasonic DMP-BD30

## **Operation Manual**

This Blu-ray disc player has been modified to play discs from the following regions:

- Blu-ray regions A,B,C
- DVD regions: Regionfree

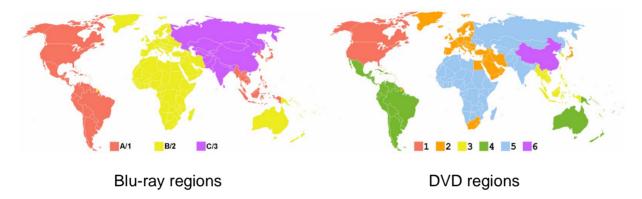

Switching between the regions is done using the original remote of the BD player.

- Make sure your player is in standby
- Press button 1 on the remote to select region A for Blu-ray, regionfree for DVD
- Press button 2 on the remote to select region B for Blu-ray, regionfree for DVD
- Press button 3 on the remote to select region C for Blu-ray, regionfree for DVD
- Switch on the player

The default setting is region B for Blu-ray and regionfree for DVD.

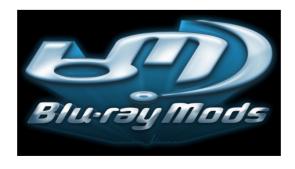